$<<3d$ s max $>$ 

 $<<$ 3ds max $>$ 

, tushu007.com

- 13 ISBN 9787121157929
- 10 ISBN 7121157926

出版时间:2012-4

页数:352

PDF

更多资源请访问:http://www.tushu007.com

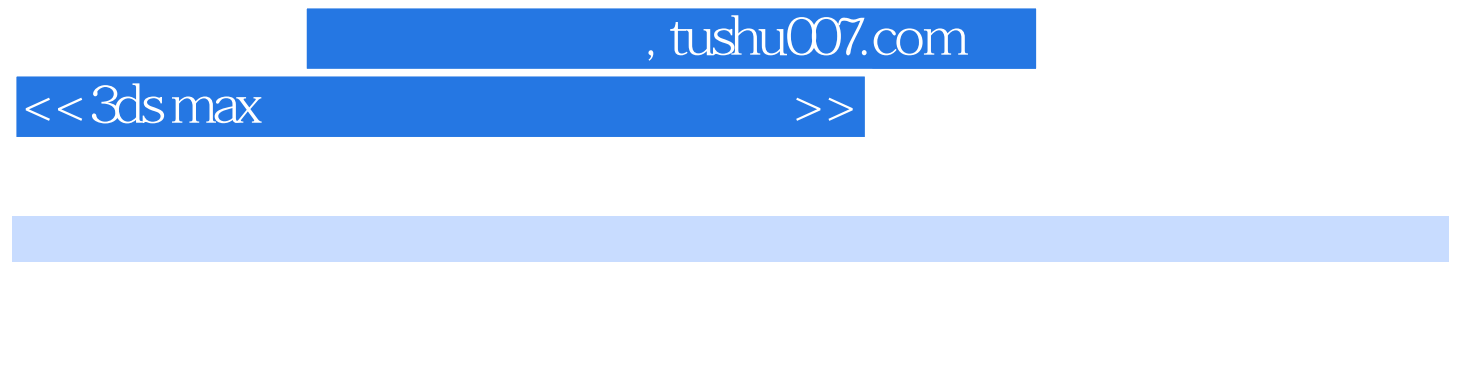

 $\alpha$  , and  $\alpha$  , and  $\alpha$  are  $\alpha$  $\kappa$  $\frac{4}{\pi}$ 

3dsMax2011是目前最流行的效果图制作软件,相对于其之前的版本,它完成了软件功能的重要升级,  $\text{IES}$  $3d$ sMax and  $3d$ sMax extensive  $\alpha$  $3d$ sMax $\sim$  $3d$ sMax $\,$  $8<sub>8</sub>$  $1$ :  $3d$ sMax  $3d$ sMax  $2 \t 1$ 3dsMax 第3章:以常见的效果图为例,介绍材质的编辑方法和技巧,主要学习在3dsMax中材质参数的设 第4章:以常见的效果图为例,介绍灯光的设置方法和技巧,主要学习在3dsMax中创建灯光、摄  $5\,$  $6\,$  $7$ : and  $3$ dsMax  $8<sub>8</sub>$ 

- <br/> $3d$ sMax $\,$
- - $3d$ sMax 4
	- $3d$ sMax  $5$
- 

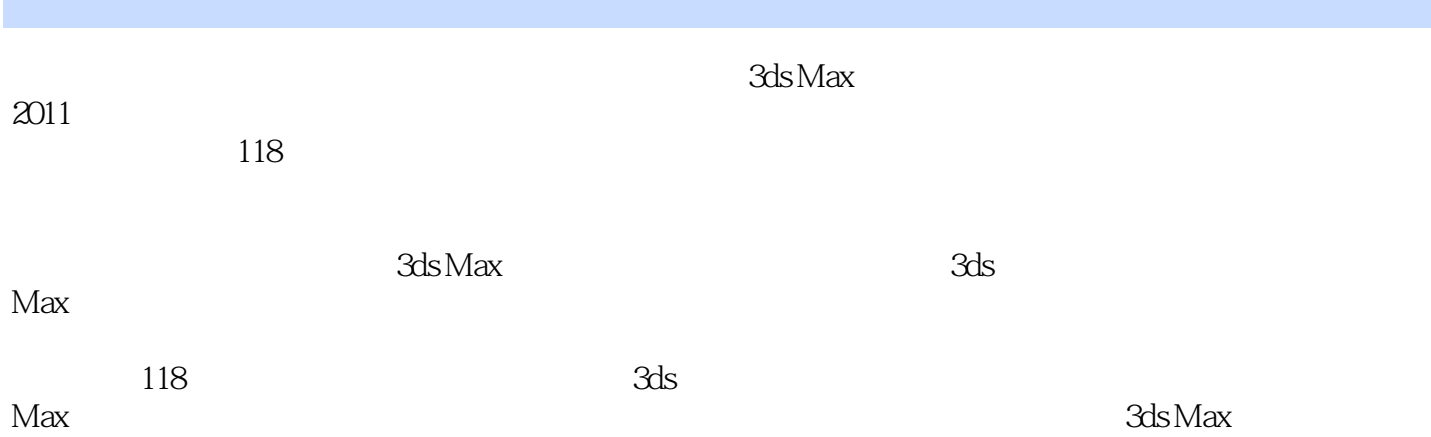

 $<<3dsmax$   $>>$ 

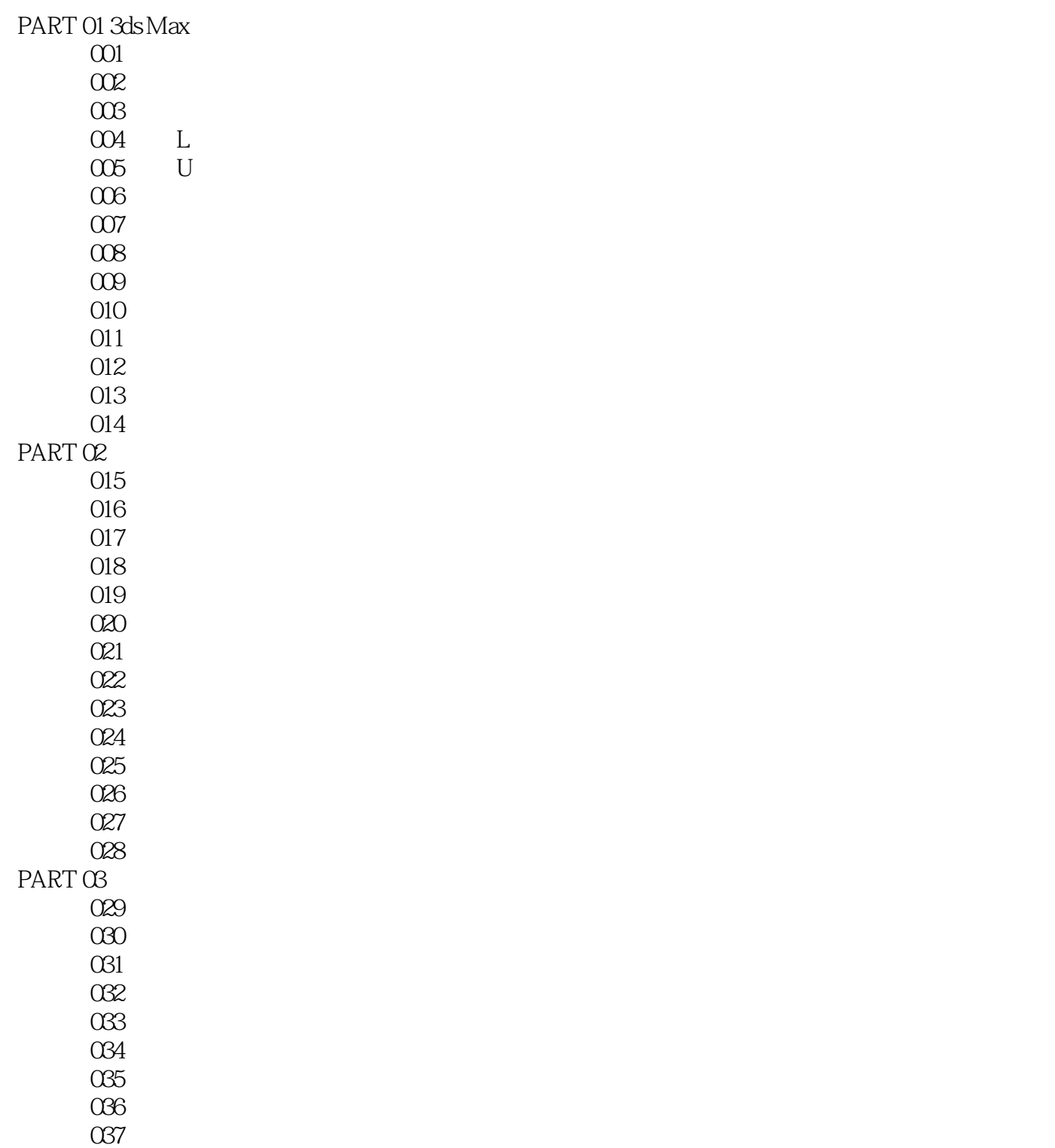

 $,$  tushu007.com

实例038 编辑多维材质

实例039 编辑陶瓷材质

 实例040 编辑窗帘材质 O41

042

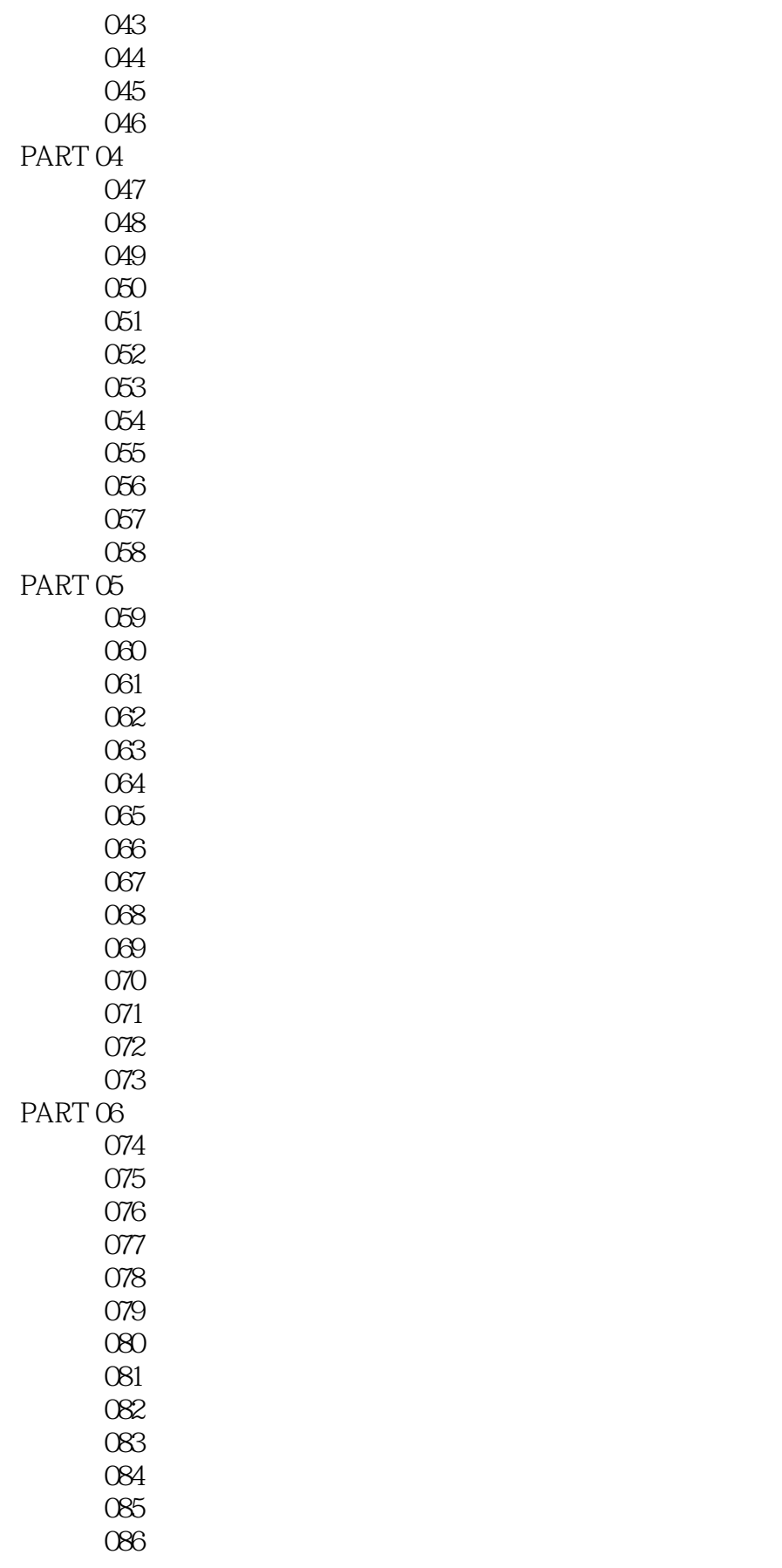

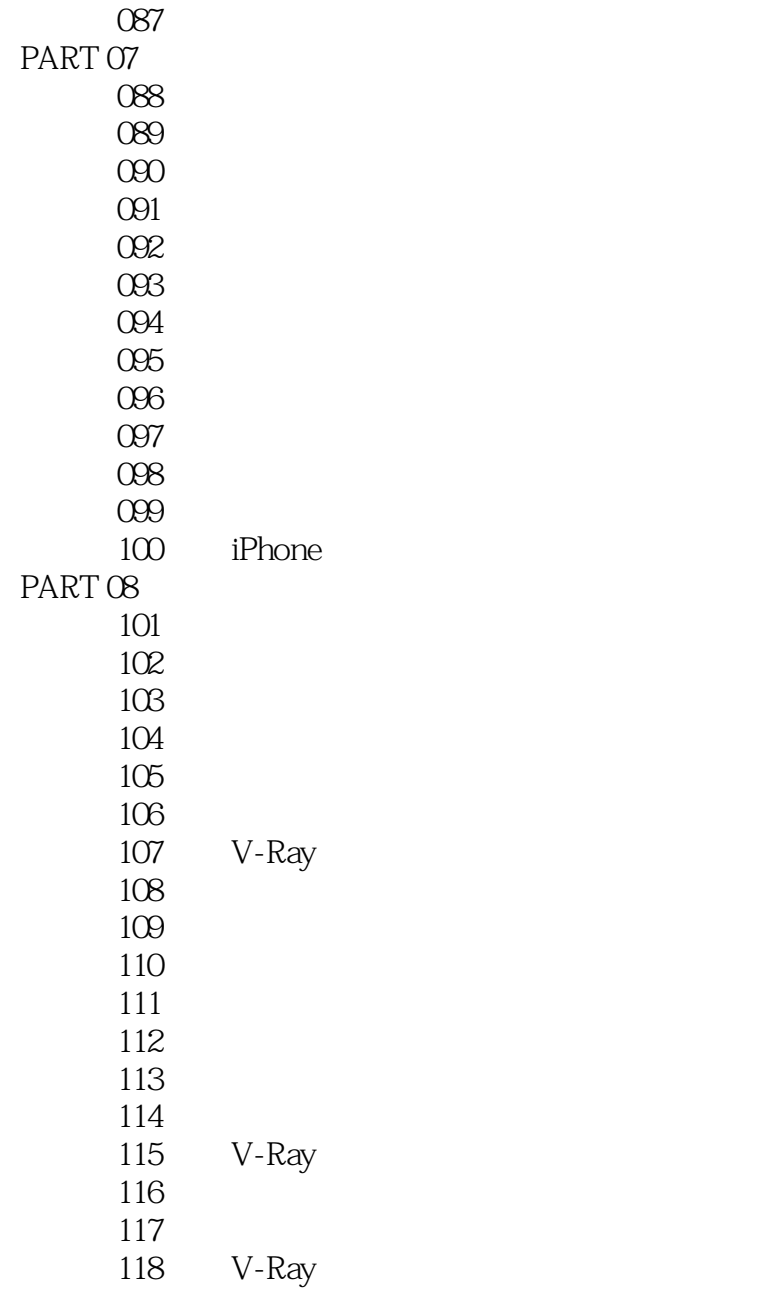

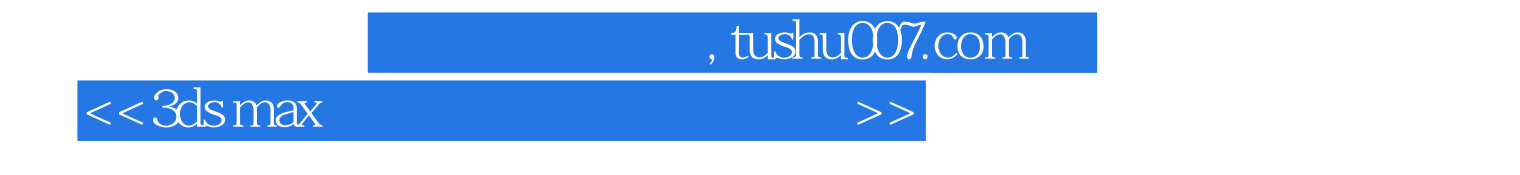

 $3d$ s max $\sim$ 

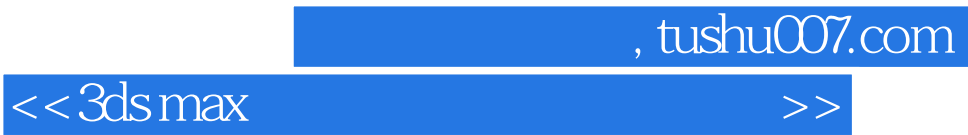

本站所提供下载的PDF图书仅提供预览和简介,请支持正版图书。

更多资源请访问:http://www.tushu007.com